# Paraninfo UF1303 - Elaboración de hojas de estilo

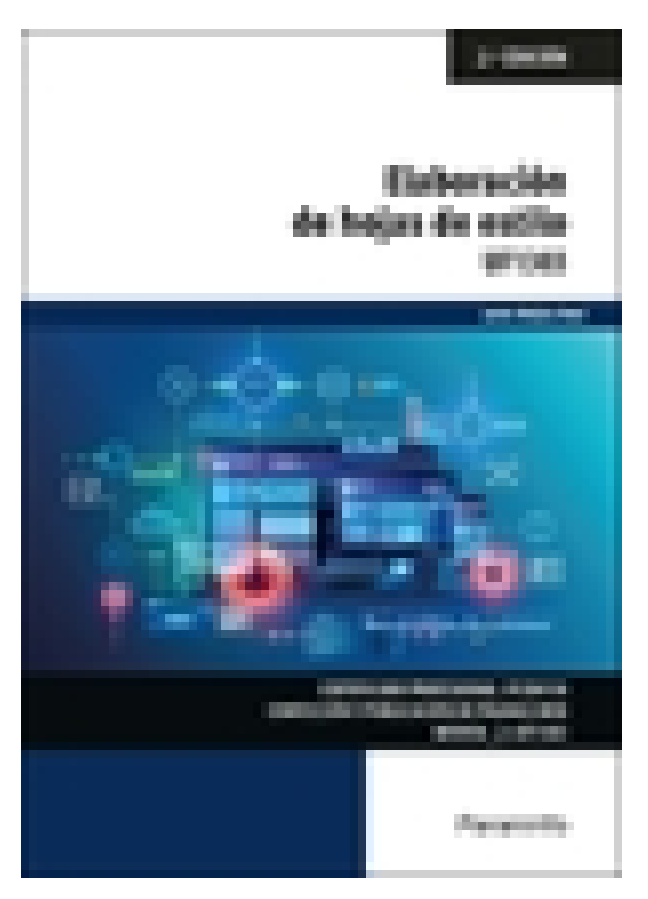

**Editorial:** Paraninfo **Autor:** JAVIER MEJIAS REAL **Clasificación:** Certificados Profesionales > Informática y Comunicaciones **Tamaño:** 17 x 24 cm. **Páginas:** 212 **ISBN 13:** 9788428362788 **ISBN 10:** 8428362785 **Precio sin IVA:** \$ 420.00 Mxn **Precio con IVA:** \$ 420.00 Mxn **Fecha publicacion:** 08/04/2024

## **Sinopsis**

Las hojas de estilo se crean para homogeneizar el aspecto de las páginas y hacerlas más atractivas, según especificaciones de diseño y desarrollo recibidas.

En este libro se describen las características de las hojas de estilo para dar formato a las páginas web y se enseña a crear ficheros de estilo de acuerdo a un diseño especificado. Además, aprenderemos a diseñar, ubicar y optimizar los contenidos de una página web para adecuarla al formato requerido, facilitar su manejo a los usuarios y optimizarla de acuerdo a un diseño especificado.

Los contenidos se corresponden con los establecidos para la UF1303 Elaboración de hojas de estilo, incardinada en el MF0950\_2 Construcción de páginas web, perteneciente al certificado IFCD0110 Confección y publicación de páginas web, regulado por el RD 1531/2011, de 31 de octubre, y modificado por el RD 628/2013, de 2 de agosto.

**Javier Mejías Real** es ingeniero en informática y publica esta segunda edición añadiendo actualizaciones propias de su experiencia como docente en tecnologías de la información y la comunicación. En esta segunda edición se han incluido cientos de ejemplos prácticos actualizados a los últimos estándares del lenguaje CSS3 aprobados por la W3C (World Wide Web Consortium) en el momento de publicar este manual. Indice

#### **1. Hojas de estilo en la construcción de las páginas web**

- 1.1. Funciones y características
- 1.1.1. Descripción de estilos
- 1.1.2. Utilización de estilos
- 1.1.3. Los estilos en el lenguaje de marcas
- 1.1.4. Los estilos con herramientas de edición web
- 1.2. Hoja de estilo y accesibilidad
- 1.2.1. Adecuación de las hojas de estilo
- 1.3. Tipos de estilo: incrustados, enlazados, importados y en línea
- 1.3.1. Descripción de los tipos de estilos
- 1.3.2. Enlazar una hoja de estilo externa a un documento HTML
- 1.3.3. Incrustar un estilo dentro de un documento HTML
- 1.3.4. Importar una hoja de estilo desde un documento HTML
- 1.3.5. Importar una hoja de estilo a través de un archivo con estilos
- 1.3.6. Utilización y optimización de los tipos de estilos
- 1.4. Selectores y hojas de estilo
- 1.4.1. Estructura de los estilos
- 1.4.2. Sintaxis básica de estilos
- 1.4.3. Utilización de elementos y seudoelementos
- 1.4.4. Utilización de clases y seudoclases
- 1.4.5. Selectores de atributos
- 1.4.6. Resumen de selectores
- 1.5. Atributos de estilo para fuentes, color y fondo, texto y bloques
- 1.5.1. Descripción de los atributos de estilo
- 1.5.2. Utilización de los atributos de estilo
- 1.5.3. Otros atributos y efectos de estilo: tablas, listas de elementos y animaciones
- 1.6. Creación de ficheros de estilo
- 1.6.1. Definición de los ficheros de estilo
- 1.6.2. Creación de ficheros de estilo genéricos
- 1.6.3. Adaptación de los ficheros de estilo para distintas páginas web
- 1.6.4. Jerarquía de los ficheros CSS

### **2. Diseño, ubicación y optimización de los contenidos de una página web**

- 2.1. Creación de un documento funcional
- 2.1.1. Descripción de los objetivos de la página web
- 2.1.2. Definición de los elementos funcionales de la página web
- 2.1.3. Descripción de cada elemento
- 2.2. Diseño de los contenidos
- 2.2.1. Diseño inicial de los contenidos
- 2.2.2. Atributos de estilo para el diseño de contenidos
- 2.2.3. Posicionamiento de los contenedores de contenido
- 2.2.4. Otros atributos para el diseño de contenidos: margin, padding, display, border y box-shadow
- 2.3. Identificación de la información a ubicar en la página web
- 2.4. Selección de contenidos para cada elemento de la página
- 2.5. Utilización del documento funcional para las especificaciones del diseño
- 2.6. Tipos de página para la ubicación de contenidos
- 2.7. Definición de los tipos de página con base en los contenidos y funcionalidades
- 2.8. Selección de los tipos de páginas para la página web
- 2.9. Utilización del documento funcional para las especificaciones del tipo de página
- 2.10. Especificaciones de navegación
- 2.11. Creación de un mapa de navegación de páginas
- 2.12. Utilización del documento funcional para integrar el mapa de navegación
- 2.13. Elementos utilizados para la navegación
- 2.13.1. Definición de los elementos utilizados para navegar
- 2.13.2. Utilización del documento funcional para especificar los elementos de navegación
- 2.14. Elaboración de una guía de usuario

#### **Bibliografía**

**Comercial** ZONA CENTRO Norma Amezola Tf: 52 1 56 2575 0552 E-MAIL: norma.amezola@paraninfo.mx ZONA NORTE Y SUR Nancy Ochoa TF: 52 1 81 8362 1055 nancy.ochoa@paraninfo.mx ADMINISTRACIÓN ADMINISTRACIÓN Guadalupe Gallegos ventas@paraninfo.mx 52 5 52 4992 649